## Fichier:Fabriquer son horloge a la d coupe laser 522812D6-9CAB-46AA-BED3-DBC653EEB838.jpeg

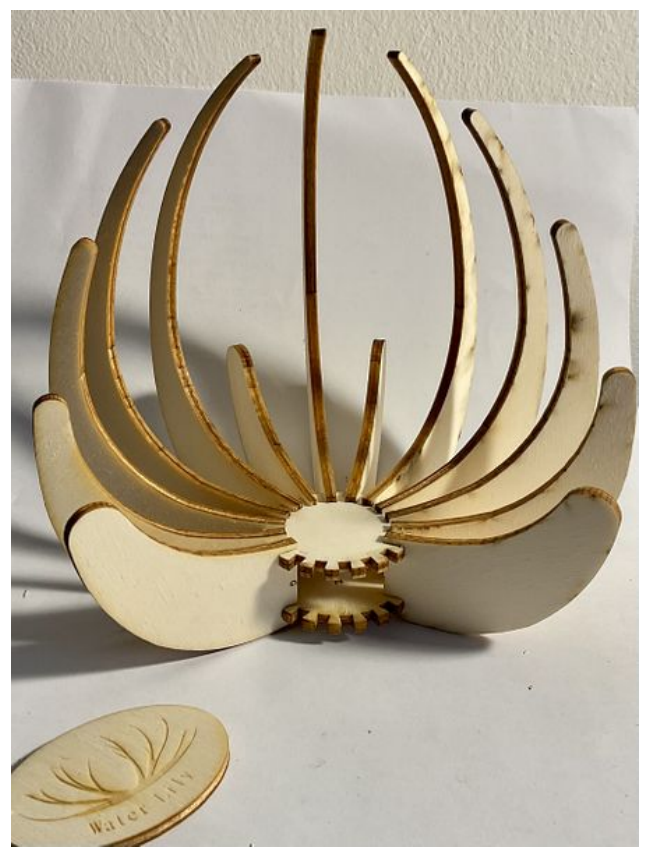

Taille de cet aperçu :450 × 600 [pixels](https://wikifab.org/images/thumb/1/1e/Fabriquer_son_horloge_a_la_d_coupe_laser_522812D6-9CAB-46AA-BED3-DBC653EEB838.jpeg/450px-Fabriquer_son_horloge_a_la_d_coupe_laser_522812D6-9CAB-46AA-BED3-DBC653EEB838.jpeg). Fichier [d'origine](https://wikifab.org/images/1/1e/Fabriquer_son_horloge_a_la_d_coupe_laser_522812D6-9CAB-46AA-BED3-DBC653EEB838.jpeg) (1 865 × 2 485 pixels, taille du fichier : 1,41 Mio, type MIME : image/jpeg) Fabriquer\_son\_horloge\_a\_la\_d\_coupe\_laser\_522812D6-9CAB-46AA-BED3-DBC653EEB838

## Historique du fichier

Cliquer sur une date et heure pour voir le fichier tel qu'il était à ce moment-là.

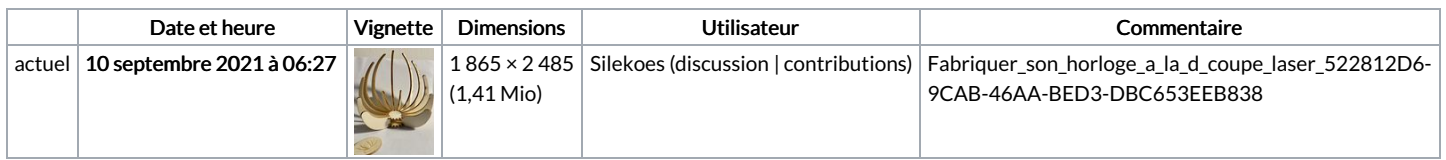

Vous ne pouvez pas remplacer ce fichier.

## Utilisation du fichier

Le fichier suivant est un doublon de celui-ci (plus de [détails](https://wikifab.org/wiki/Sp%25C3%25A9cial:Recherche_fichier_en_double/Fabriquer_son_horloge_a_la_d_coupe_laser_522812D6-9CAB-46AA-BED3-DBC653EEB838.jpeg)) :

Fichier:Water Lily une horloge a la d coupe laser [A7C1C8DD-7484-44B7-B8C4-F1C345FCCB26.jpeg](https://wikifab.org/wiki/Fichier:Water_Lily_une_horloge_a_la_d_coupe_laser_A7C1C8DD-7484-44B7-B8C4-F1C345FCCB26.jpeg)

Aucune page n'utilise ce fichier.

## Métadonnées

Ce fichier contient des informations supplémentaires, probablement ajoutées par l'appareil photo numérique ou le numériseur utilisé pour le créer. Si le fichier a été modifié depuis son état original, certains détails peuvent ne pas refléter entièrement l'image modifiée.

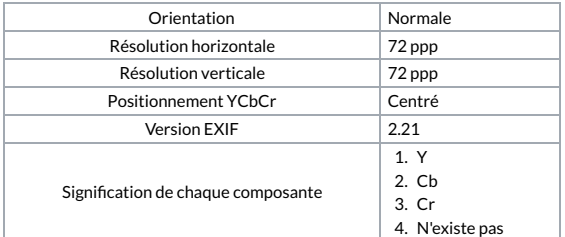

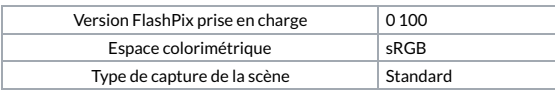